# Algoritmo de extração de textura baseado em Wavelet e CLBP para classificação de lesões em mamogramas.

Yan A. S. Duarte<sup>1</sup>, Marcelo Z. do Nascimento<sup>2</sup>, Domingos L. L. Oliveiras<sup>1</sup>

<sup>1</sup>Centro de Matemática, Computação e Cognição Universidade Federal do ABC (UFABC) – Santo André – SP – Brazil

<sup>2</sup>Faculdade de Computação - FACOM Universidade Federal de Uberlândia – Uberlândia – MG – Brazil

yan.duarte@ufabc.edu.br, marcelo.zanchetta@gmail.com,

domingos.latorre@gmail.com

*Abstract. This article presents a Computer Aided Diagnosis (CAD) system to the classification of mammograms lesions. The ROI's were obtained from the Digital Database for Screening Mammography (DDSM). The Wavelet Transform was used for generation of images in space and frequency domain. After that, the Completed Local Binary Pattern (CLBP) operator was applied to the textural features extraction. Redundant attributes were eliminated with the technique of variance analysis (ANOVA). Finally, the cases were classified with the artificial neural network of Radial Basis Function (RBF). Quantitative analysis by area under ROC curve reached 100% of effectiveness with the proposed method.*

*Resumo. Este artigo apresenta um sistema de auxílio ao diagnóstico (CAD) para a classificação de lesões de mamografias. As ROI's foram obtidas do banco de dados* Digital Database for Screening Mammography *(DDSM). A Transformada* Wavelet *foi utilizada na geração de imagens no domínio do espaço e da frequência. Após isto, o operador de Padrão Binário Local Completo (*Completed Local Binary Pattern *- CLBP) foi aplicado para a extração de características. Atributos redundantes foram retirados com a técnica de análise de variância (ANOVA). Por fim, os casos foram classificados com uma rede neural artificial de Função de Base Radial (RBF). Análises quantitativas por meio da curva sobre a área ROC chegaram a 100% de eficácia com o método proposto.*

# 1. Introdução

O sistema mamográfico tela/filme se destaca entre os métodos utilizados no diagnóstico do câncer de mama devido ao fato do baixo custo operacional e de sua fácil acessibilidade em nosso país. As imagens obtidas por esse equipamento são capazes de mostrar anormalidades com tamanho milimétrico [Tang et al. 2009]. A análise das diferenças de densidades ópticas presentes nos mamogramas permite ao especialista avaliar a presença de possíveis anormalidades e fornecer o diagnóstico ao paciente. O nível de experiência do especialista e o extenso número de casos a serem avaliados na rotina diagnóstica podem influenciar o desempenho do número de acertos na fase do diagnóstico [Rangayyan et al. 2008]. Segundo [Destounis et al. 2004], uma forma de minimizar esses problemas é a utilização de uma leitura dupla onde outro especialista faz uma *"leitura*

*suplementar"*, essa estratégia eleva o custo operacional, tornando-se inviável em grande parte dos centros de radiodiagnóstico.

Uma das formas de solucionar esse problema é o desenvolvimento de sistemas computacionais de auxílio ao diagnóstico (*Computer Aided Diagnosis* - CADx) voltado para a análise mamográfica, esse sistema tem como propósito extrair informações de regiões de interesse em nas mamografias digitalizadas para classificá-las de acordo com a lesão presente. A etapa crucial para um bom desempenho dos algoritmos de classificação está relacionada à aplicação de algoritmos de extração de características [Lladó et al. 2009, de Souza Jacomini et al. 2012, Nanni et al. 2012]. Essas características podem ser categorizadas como morfológicas e não morfológicas. Os descritores morfológicos representam as extremidades da imagem como bordas e margens, enquanto os não morfológicos representam as características internas, os *pixels* que constituem a região.

As características não morfológicas são consideradas problemáticas devido à dificuldade de interpretação das variações de informações internas pelo olho humano. Uma importante classe usada nessa representação pode ser obtida pela textura da imagem. Essa classe vêm sendo explorada na análise de imagens médicas para determinação de padrões na classificação de imagem [Junior et al. 2006, Liu et al. 2009]. Muitas aproximações vêm sendo propostas para extração dessa informação e, consequentemente, esse tópico de pesquisa vem ganhando destaque em parte dos estudos na área médica [Bianconi and Fernández 2011].

Estudos vêm demonstrando as vantagens da aplicação de técnicas baseadas em transformada *wavelet* na análise de lesões em mamogramas [Ferreira and Borges 2005, Dantas et al. 2009, Dantas et al. 2012, Ramos et al. 2012]. Os coeficientes *wavelets* são utilizados como importantes descritores das informações presentes em uma imagem. Um dos principais fatores de sua aplicação pode ser atribuído ao fato da técnica permitir separar os dados espaciais que contenham características específicas [Huang et al. 2011, Ko et al. 2011].

Outro descritor promissor de análise de textura é o *Completed Local Binary Pattern* (CLBP), o qual realiza uma extração de características não morfológicas de abordagem estática. Esta técnica elabora uma análise abrangente da imagem levando em consideração as informações de magnitude e a intensidade do *pixel* central em relação a imagem como um todo [Guo et al. 2010]. Seu uso vem se destacando na análise de imagens, porém, essas avaliações ocorrem sempre em imagens em domínio espacial.

O presente trabalho propõe um método para extração de características baseado em operadores texturais. O algoritmo propõe uma investigação do uso de operadores CLBP nas subbandas obtidas por meio de transformada *wavelet*. O objetivo é analisar cada subbanda separadamente, verificando a influência de cada uma na classificação dos casos. O classificador *Radial Basis Function* (RBF) foi empregado na avaliação dos resultados obtidos com o descritor proposto. Um grupo de imagens mamográficas digitalizadas da base de dados *Digital Database for Screening Mammography* (DDSM) [Ramos et al. 2012] foi avaliado com o método proposto.

## 2. Metodologia

O diagrama de blocos da Figura 1 demonstra a estrutura da sequência utilizada para realizar os experimentos propostos.

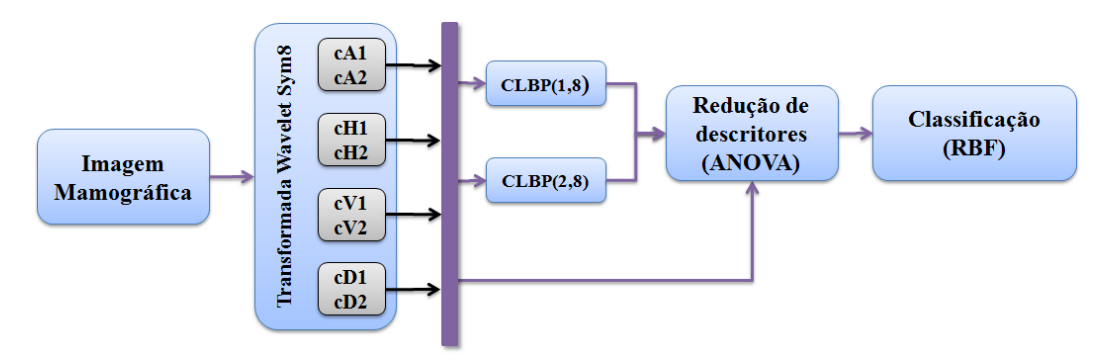

**Figura 1. Diagrama em blocos do estudo proposto.**

#### 2.1. Banco de Imagens

No desenvolvimento desse estudo foram utilizadas 480 regiões de interesse (*Regions of Interest* - ROI's) de imagens mamográficas, das quais 240 contêm anormalidade benigna e 240 contêm anormalidade maligna. Metade das imagens de cada grupo de anormalidade pertence ao conjunto de imagens de visão Crânio-Caudal (CC) enquando a outra metade pertence ao conjunto de imagens de visão Médio-Lateral Oblíquo (MLO). A seleção das ROI's das imagens foram obtidas através do arquivo .ics, o qual possui um código em cadeia da posição da lesão. O equipamento utilizado para a digitalização destas imagens foi o Lumisys em 50  $\mu$ m e 12 bits de resolução. As ROI's possuem dimensão de 512×512 pixels, onde o centro da imagem corresponde ao centro da anormalidade presente.

As imagens utilizadas foram obtidas no banco de dados de domínio público chamado DDSM (*Digital Database for Screening Mammography*), elaborado na Universidade do Sul da Flórida - EUA. Este banco de dados é fruto de um estudo colaborativo onde participam pesquisadores de diferentes instituições dos Estados Unidos: *Massachusetts General Hospital* (MGH), *Wake Forest University School of Medicine* (WFUSM), *Sacred Heart Hospital* (SHH) e *Washington University* (WU) [Balleyguier et al. 2007].

#### 2.2. Transformada *wavelet*

A transformada *wavelet* foi utilizada com o intuito de se obter a representação das ROI's tanto no domínio da frequência, quanto no domínio do tempo. Esta técnica executa o produto interno de um sinal f(t) com uma função *wavelet-mãe* escalonada e transladada no eixo temporal  $\psi_{a,b}(t)$ . Ela é representada pela equação 1:

$$
Wf(a,b) = \int_{-\infty}^{\infty} f(t)\psi_{a,b}(t)dt
$$
 (1)

onde, a representa a escala (dilatação) e b representa a transladação (deslocamento no tempo) da *wavelet-mãe*  $\psi_{a,b}(t)$  definida pela equação 2:

$$
\psi_{a,b}(t) = \frac{1}{\sqrt{a}} \psi(\frac{x-b}{a})
$$
\n(2)

A TW pode ser utilizada para sinais de tempo contínuo (Transformada *Wavelet* Contínua - TWC) e para sinais de tempo discreto (Transformada *Wavelet* Discreta - TWD). A análise do sinal de tempo contínuo de uma imagem tem como resultado informações redundantes e desnecessárias, já a TWD consegue proporcionar uma descrição mais eficiente para o processamento desta imagem.

Em [Mallat 1999] foi demonstrado uma forma eficaz de se desenvolver a TWD. Esta solução baseia-se na utilização do *Quadrature Mirrors Filters* (QFM) e de operações de amostragem. O QMF é um banco de filtros que divide o sinal de entrada em bandas distintas, neste caso, formado pelo filtro passa-baixa e passa-alta, os quais foram as bases para essa transformada [Misiti et al. 2008, Pedrini and Schwartz 2008].

Nos estudos de filtros aplicados a TWD existem duas importantes operações: a decomposição e a recomposição. A decomposição é o processo onde se descarta termos de uma sequência cujo índice não seja múltiplo de um número q representada pela equação 3:

$$
(\downarrow q)(\overrightarrow{u}) = (\overrightarrow{u}_{nq}) \tag{3}
$$

O uso da decomposição em uma TWD, geralmente, tem como atributo da variável q o valor 2 ( $q = 2$ ), fazendo assim a eliminação dos elementos alternados de uma sequência. Na recomposição são adicionados valores 0 intercalados dentro de uma sequência de termos no sistema, conforme a equação 4:

$$
(\uparrow q)(\overrightarrow{u}) = \begin{cases} u(k), & \text{se} \quad n = 2k, \\ 0, & \text{se} \quad n = 2k + 1 \end{cases}
$$
 (4)

A relação entre o cálculo dos coeficientes *wavelet* e os bancos de filtros é demonstrada a partir de duas funções unidimensionais: a função escala e a função *wavelet-mãe*. A função escala relaciona a transformada ao aspecto de multiresolução, já a função *waveletmãe* expande as diferenças entre as resoluções.

O resultado desta operação apresenta quatro coeficientes, um de aproximação e outros três de detalhe em diferentes orientações: horizontal, vertical e diagonal. Para obter mais informações do sinal, é possível realizar a decomposição em mais níveis. Para isso, aplica-se o mesmo processo da TWD no coeficiente de aproximação resultante. A cada nível de decomposição quatro novos coeficientes são gerados, cada um contendo apenas metade da frequência de banda do sinal original.

Nesta etapa do estudo, as ROI's foram decompostas em dois níveis pela TWD a fim de se obter informações no domínio espacial e no domínio da frequência das mesmas. A função *wavelet-mãe* Symlet 8 foi aplicada no processo de obtenção dos coeficientes *wavelets*. Essa função foi escolhida devido ao fato de ser ortogonal, de suporte compacto e diferenciável. Além disso, essa função já demonstrou bons resultados nos estudos de [Rashed et al. 2007, Eltoukhy et al. 2010].

#### 2.3. *Completed Local Binary Pattern (CLBP)*

O CLBP foi proposto em 2010 por Guo, Zhang e Zhang [Guo et al. 2010], sua função é analisar a informação do *pixel* central em relação a seus vizinhos, a magnitude dessa distância e a intensidade do *pixel* central em relação a imagem completa. A utilização da

magnitude desta distância é feita com a finalidade de tornar o processo mais discriminante. Esse operador é representado pela equação 5 :

$$
m_p = |g_p - g_c| \tag{5}
$$

O processo da CLBP retorna três operadores, que são:

- $CLBP<sub>S</sub>$ : considera o componente de sinal da diferença;
- $CLBP_M$ : considera o componente de magnitude  $m_p$ ;
- $\bullet$  *CLBP<sub>C</sub>*: considera a intensidade do *pixel* central  $q_c$  em relação a imagem.

O  $CLBP<sub>S</sub>$  representa a operação LBP convencional e é dada pela equação 6:

$$
LBP_{(P,R)} = \sum_{p=0}^{P-1} s(g_p - g_c) 2^p
$$
 (6)

$$
s(x) = \begin{cases} 0, & \text{se} \quad x < 0 \\ 1, & \text{se} \quad x \ge 0 \end{cases} \tag{7}
$$

O operador  $CLBP_M$  é definido de acordo com a equação 8:

$$
CLBP_{M_{(P,R)}} = \sum_{p=0}^{P-1} s(m_p - c)2^p
$$
 (8)

onde,  $s(x)$  está definido na equação 7 e c representa a média dos valores absolutos das diferenças entre um pixel e seu vizinho.

Por último, o operador  $CLBP_C$  pode ser definido pela equação 9:

$$
CLBP_{c_{P,R}} = s(g_c - \tau_1)
$$
\n<sup>(9)</sup>

onde,  $s(x)$  está definido na equação 7 e  $\tau_1$  representa a média dos valores de nível de cinza de todos os *pixels* da imagem.

Após obter os três operadores da CLBP, os mesmos são combinados formando um vetor de características que representa a imagem.

Nesta etapa, a ténica CLBP foi aplicada separadamente em cada subbanda gerada da TWD de duas maneiras diferentes, o valor da variável de raio foi alterada a fim de se comparar os resultados obtidos, os valores utilizados foram 1 (CLBP(1,8)) e 2 (CLBP(2,8)). Como resultado desta etapa, foram geradas duas matrizes de características para cada subbanda da TWD e para cada alteração na variável de raio. Uma dessas matrizes contêm as características das mamografias com lesões benignas e malignas da visão CC e a outra contêm as características das mamografias com lesões benignas e malignas da visão MLO. Cada linha de cada matriz representa as características texturais obtidas pela técnica CLBP de uma imagem. Ao final do processo, cada matriz continha 240 linhas onde 120 correspondiam as mamografias de lesão benigna e 120 as mamografias de lesão maligna.

#### 2.4. Análise de variância

Logo após a execução do operador CLBP, a técnica de análise de variância foi utilizada nas matrizes geradas com o intuito de verificar a relevância dos atributos obtidos.

A Análise de Variância (*Analysis of Variance* - ANOVA) é uma técnica que visa verificar a existência de diferenças entre as médias e se os fatores alteram em alguma variável dependente. Isto faz com que vários grupos sejam comparados simultaneamente. Esses fatores podem ser de origem qualitativa ou quantitativa, mas a variável dependente deverá necessariamente ser contínua. O teste é paramétrico, ou seja, a variável de interesse deve ter distribuição normal e os grupos tem que ser independentes. O método ANOVA utiliza um quadro de análise de variância, conforme apresentado na Tabela 1. A coluna *"Fonte de Variação"* dessa tabela separa a variabilidade dos descritores, para amostras provindas de imagens diferentes, e a variabilidade residual, para amostras provindas ao acaso. A coluna *"Q"* representa a soma das variações, as colunas *"G.L."* e *"*S 2 *"* representam, respectivamente, os graus de liberdade e os quadrados médios utilizados nos cálculos sobre os descritores e resíduos. Por último, a coluna *"Teste F"* representa a razão entre quadrado médio dos descritores sobre o quadrado médio dos resíduos. As etapas de preenchimento da Tabela 1 podem ser vistos em [Fonseca 1981].

| Tabela T. Quadro de Analise de Variancia. |                   |                  |       |                                                                |  |  |  |  |  |
|-------------------------------------------|-------------------|------------------|-------|----------------------------------------------------------------|--|--|--|--|--|
| Fonte de Variação                         |                   | $\mathbf{G}$ .L. |       | Teste F                                                        |  |  |  |  |  |
| Descritores                               | $Q_e$             |                  | $Q_e$ | $\blacksquare$ $\vdash$ $F_{calc} =$<br>$\frac{\omega_e}{S^2}$ |  |  |  |  |  |
| Resíduos                                  | $Q_r = Q_t - Q_e$ | $n-1$            |       |                                                                |  |  |  |  |  |
| Total                                     |                   |                  |       |                                                                |  |  |  |  |  |

**Tabela 1. Quadro de Análise de Variância.**

Nesta etapa do estudo, foi aplicada a técnica ANOVA com o índice de significância igual a 5% sobre os resultados obtidos dos operadores CLBP.

## 2.5. Classificação

A avaliação da extração de características necessita de um classificador para demonstrar a eficácia da técnica abordada. Para esta etapa, foi utilizada uma rede neural artificial de Função de Base Radial (*Radial Basis Function* - RBF). O RBF vem sendo explorado em imagens mamográficas e tem-se destacado conforme demonstram os estudos de [Do Espirito Santo et al. 2009, Andrioni et al. 2011]. Sua execução foi realizada na plataforma WEKA (Waikato Environment for Knowledge Analysis) [Hall et al. 2009] através do software Matlab (R)[MATLAB 2010].

As funções de bases radiais se caracterizam pela resposta crescente ou decrescente monotônica de acordo com o distanciamento de um ponto central. Essa abordagem consegue realizar uma classificação não linear e sua metodologia consiste em três camadas de neurônios [Haykin 1998]:

- A camada de entrada, que possui um neurônio para cada dimensão de entrada. Essa camada conecta o espaço vetorial de entrada com a segunda camada.
- A camada escondida, a qual o número de neurônios é dinâmico, cada neurônio consiste de uma função de base radial representando uma dimensão, e sua quantidade ótima é obtida através do treinamento.

• A camada de saída, que transforma o espaço vetorial interno, realizando uma soma ponderada dos neurônios escondidos.

Para este trabalho foi utilizada a função de base radial de Gauss. Esta função tem sua saída determinada pela distância Euclidiana entre o centro e o vetor de entrada.

Para o treinamento e avaliação do método proposto foi utilizada a técnica de validação cruzada (n-fold cross validation) com valor de n = 10. Este método utiliza 90% dos dados para efetuar o treinamento e os outros 10% para executar os testes.

Foram avaliados grupos das diferentes visões da mamografia, CC e MLO, do tipo de anormalidades benignas e malignas. A proposta foi avaliar o comportamento e influência de cada visão da imagem mamográfica em relação às técnicas propostas.

Avaliações quantitativas foram realizadas por meio de métricas como sensibilidade, especificidade e área sobre a curva ROC (Receiver Operating Characteristic). A área sobre a curva ROC exibe as relações entre taxas de acertos e erros para cada grupo analisado, demonstrando assim o desempenho obtido para cada algoritmo de análise textural. O objetivo deste trabalho foi analisar a eficiência da utilização de imagens no domínio espacial e no domínio da frequência juntamente com a técnica de extração de características CLBP para a classificação de imagens mamográficas.

# 3. Resultados e Discussão

A Tabela 2 apresenta os resultados obtidos com o uso da TWD e uso da TWD combinada com a CLBP em diferentes valores de parâmetros.

|              |            | Wavelet    |          | <i>Wavelet</i> e $CLBP(1,8)$ |          | <i>Wavelet</i> e $CLBP(2,8)$ |          |
|--------------|------------|------------|----------|------------------------------|----------|------------------------------|----------|
| Coeficientes | Visão      | <b>AUC</b> | $\sigma$ | <b>AUC</b>                   | $\sigma$ | <b>AUC</b>                   | $\sigma$ |
| Aproximação  | <b>MLO</b> | 75,83%     | 11,71%   | 78,09%                       | 7,92%    | 77,77%                       | 7,97%    |
|              | CC         | 66,25%     | 9,94%    | 69,52%                       | 14,17%   | 70,60%                       | 13,82%   |
| Detalhe      | <b>MLO</b> | 80,33%     | 12,03%   | 99,08%                       | 2,08%    | 99,72%                       | 0,88%    |
| Horizontal   | CC         | 80,62%     | 9,67%    | $99,16\%$                    | 1,47%    | 100,00%                      | $0,00\%$ |
| Detalhe      | <b>MLO</b> | 80,50%     | 6,86%    | 99,55%                       | 1,42%    | 99,48%                       | 1,64%    |
| Vertical     | CC         | 75,17%     | 8,91%    | 98,94%                       | 2,25%    | 100,00%                      | $0,00\%$ |
| Detalhe      | <b>MLO</b> | 77,56%     | 10,25%   | 99,48%                       | 1,12%    | 99,79%                       | 0,07%    |
| Diagonal     | CC         | 74,65%     | 8,64%    | 100,00%                      | $0,00\%$ | 100,00%                      | $0,00\%$ |

**Tabela 2. Área sobre a curva ROC dos experimentos realizados.**

Por meio da Tabela 2, nota-se que o uso apenas da TWD e ANOVA puderam proporcionar os melhores resultados com a subimagem de detalhe vertical para visão MLO e detalhe horizontal para visão CC. Esses valores não são considerados relevantes para um sistema ideal (1,0). Com o uso da combinação TWD e operadores CLBP para as subimagens de aproximação, que representam os componentes de baixa frequência, pode ser observado que o melhoramento é pequeno. No entanto, com a combinação TWD e CLBP para as imagens de detalhe, as quais representam os componentes de alta frequência, obteve-se resultados expressivos com as avaliações propostas. Entre as subimagens de detalhe, o pior resultado ocorreu na visão CC para a subimagem de detalhe vertical (98,94%). Porém, essa combinação proporcionou um aumento superior a 23%. As outras

combinações avaliadas também perimtiram obter resultados mais relevantes. Outro ponto importante observado é que as variações de parâmetros da técnica CLBP não proporiconaram grande modificações em relação aos resultados obtidos.

A Figura 2 expressa graficamente os resultados apresentados na Tabela 2 por meio da curva ROC dos mesmos.

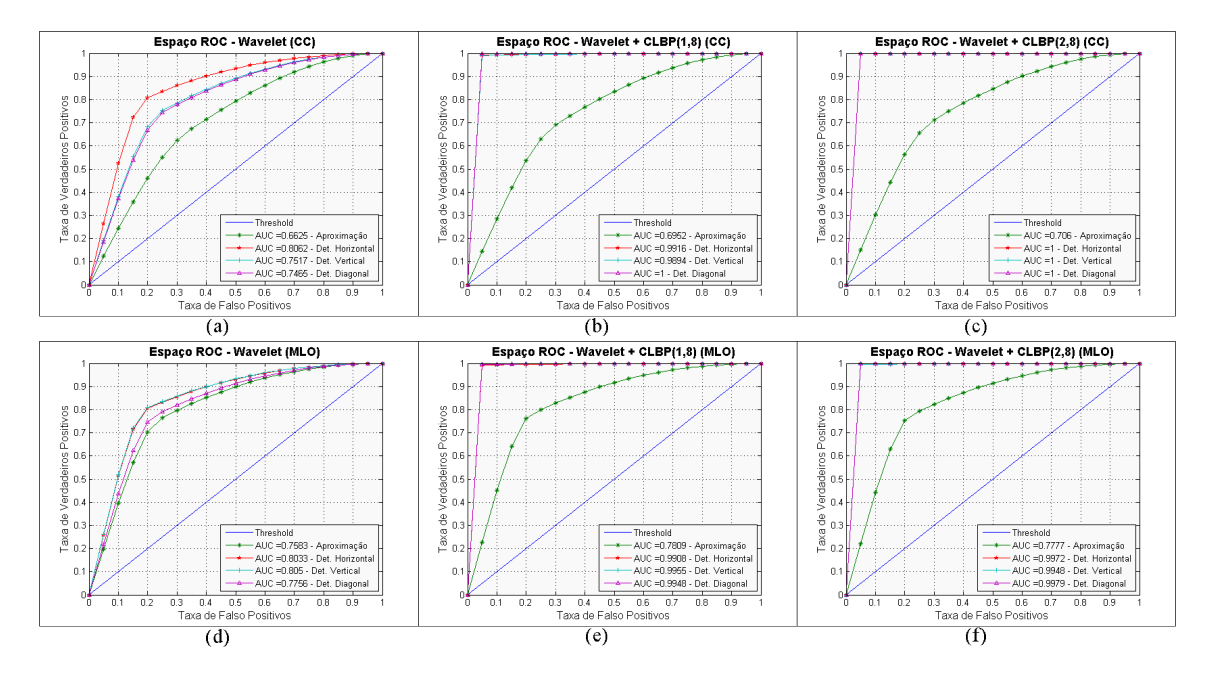

**Figura 2. Curvas ROC's dos resultados obtidos neste estudo.**

# 4. Conclusão

Neste estudo, foram utilizadas as técnicas de transformada *wavelet* com a *wavelet-mãe* Symlet 8, o extrator de característica texturais CLBP, o redutor de atributos ANOVA e o classificador *Radial Basis Function* (RBF) para a avaliação de lesões em mamografias.

Foi possível verificar que a extração de características realizada em qualquer um dos coeficientes de detalhe obtidos através da transformada *wavelet* forneceu um resultado de AUC = 100,00% quando utilizado o operador CLBP(2,8) nas imagens de visão Crânio-Caudal. Quando não foi utilizado nenhum extrator de características, o melhor resultado obtido foi de AUC = 80,62% para o coeficiente de detalhe horizontal e as imagens de visão Crânio-Caudal. Para as análises feitas no coeficiente de aproximação, os resultados atingiram um AUC de 78,09% quando utilizado o operador CLBP(1,8) nas imagem de visão Médio-Lateral Oblíquo. A índice de acerto para o mesmo caso sem a utilização da extração de característica foi de AUC = 75,83%.

Estas análises permitiram afirmar que o método proposto neste trabalho permitiu um aumento significativo na eficácia das classificações dos casos das imagens mamográficas utilizadas, além disso, pode-se perceber que a extração de características realizada nos coeficientes de detalhe (imagem no domínio da frequência) elevou o índice de acerto de maneira significante quando comparado com o coeficiente de aproximação (imagem no domínio espacial). Em trabalhos futuros pretende-se avaliar outros operadores, outras *wavelet-mãe* e o tempo computacional gasto para a execução destes operadores.

## Agradecimentos

Ao CNPQ pelo apoio financeiro.

# Referências

- Andrioni, V., Guingo, B. C., Santana, E. L., Pereira, W. C. A., and Infantosi, A. F. C. (2011). Comparison of artificial neural networks using texture parameters in the recognition of lesions in mammograms digitized. In *Health Care Exchanges (PAHCE), 2011 Pan American*, pages 426–430.
- Balleyguier, C., Ayadi, S., Vannguyen, K., Vanel, D., Dromain, C., and Sigal, R. (2007). Birads classification in mammography. *European Journal of Radiology*, 61(2):192– 194.
- Bianconi, F. and Fernández, A. (2011). On the occurrence probability of local binary patterns: A theoretical study. *Journal of Mathematical Imaging and Vision*, 40:259– 268.
- Dantas, R., Nascimento, M., Ramos, R., and Pereira, D. (2009). Análise das variações da matriz de co-corrência em imagens derivadas da transformada wavelet haar em mamográfia. *XIV Congresso Brasileiro de Física Médica*.
- Dantas, R. D., Nascimento, M. Z., Jacomini, R. S., Pereira, D. C., and RAMOS, R. P. (2012). Fusion of two-view information: S v d based modeling for computerized classification of breast lesions on mammograms. In *Mammography - Recent Advances*, pages 261–278. Intech.
- de Souza Jacomini, R., do Nascimento, M., Dantas, R., and Ramos, R. (2012). Comparison of pca and anova for information selection of cc and mlo views in classification of mammograms. In *Intelligent Data Engineering and Automated Learning - IDEAL 2012*, volume 7435, pages 117–126. Springer Berlin / Heidelberg.
- Destounis, S. V., DiNitto, P., Logan-Young, W., Bonaccio, E., Zuley, M. L., and Willison, K. M. (2004). Can computer-aided detection with double reading of screening mammograms help decrease the false-negative rate? initial experience. *Radiology*, 232(2):578.
- Do Espirito Santo, R., De Deus Lopes, R., and Rangayyan, R. (2009). Classification of breast masses in mammograms using radial basis functions and simulated annealing. *International Journal of Cognitive Informatics and Natural Intelligence*, 3(3):27–38. cited By (since 1996)1.
- Eltoukhy, M. M., Faye, I., and Samir, B. B. (2010). A comparison of wavelet and curvelet for breast cancer diagnosis in digital mammogram. *Computer in Biology and Medicine*, 40(4):384–391.
- Ferreira, C. B. R. and Borges, D. L. (2005). Uma estratégia de seleção de um subconjunto mínimo de características wavelet em uma abordagem multirresolução para classificação de tumores em mamogramas. *V Workshop de Informática Médica*, 1.
- Fonseca, J. D. (1981). *Curso de estatística*. Atlas.
- Guo, Z., Zhang, D., and Zhang, D. (2010). A completed modeling of local binary pattern operator for texture classification. *Image Processing, IEEE Transactions on*, 19(6):1657–1663.
- Hall, M., Frank, E., Holmes, G., Pfahringer, B., Reutemann, P., and Witten, I. H. (2009). *The WEKA Data Mining Software: An Update*. SIGKDD Explorations, Volume 11, Issue 1.
- Haykin, S. (1998). *Neural Networks: A Comprehensive Foundation (2nd Edition)*. Prentice Hall, 2 edition.
- Huang, D., Shan, C., Ardabilian, M., Wang, Y., and Chen, L. (2011). Local binary patterns and its application to facial image analysis: A survey. *Systems, Man, and Cybernetics, Part C: Applications and Reviews, IEEE Transactions on*, 41(6):765 –781.
- Junior, G. B., C., S. A., Paiva, A. C., and Oliveira, A. C. M. (2006). Identificação de massas em mamografias usando textura, geometria e algoritmos de agrupamento e classificação. *VI Workshop de Informática Médica*, 1:94–104.
- Ko, B. C., Kim, S. H., and Nam, J. Y. (2011). X-ray image classification using random forests with local wavelet-based cs-local binary patterns. *J Digit Imaging*, 24(6):1141– 1151.
- Liu, X., You, X., and ming Cheung, Y. (2009). Texture image retrieval using nonseparable wavelets and local binary patterns. In *Computational Intelligence and Security, 2009. CIS '09. International Conference on*, volume 1, pages 287–291.
- Lladó, X., Oliver, A., Freixenet, J., Martí, R., and Martí, J. (2009). A textural approach for mass false positive reduction in mammography. *Computerized Medical Imaging and Graphics*, 33(6):415–422.
- Mallat, S. (1999). *A Wavelet Tour of Signal Processing*. Academic Press, San Diego, CA.
- MATLAB (2010). *version 7.10.0 (R2010a)*. The MathWorks Inc., Natick, Massachusetts.
- Misiti, M., Misiti, Y., Oppenheim, G., and Poggi, J. (2008). *Matlab Wavelet Toolbox - User's Guide*.
- Nanni, L., Brahnam, S., and Lumini, A. (2012). A very high performing system to discriminate tissues in mammograms as benign and malignant. *Expert Syst. Appl.*, 39(2):1968–1971.
- Pedrini, H. and Schwartz, W. (2008). *Análise de imagens digitais: princípios algoritmos e aplicações*. São Paulo: Thomson Learning.
- Ramos, R. P., do Nascimento, M. Z., and Pereira, D. C. (2012). Texture extraction: An evaluation of ridgelet, wavelet and co-occurrence based methods applied to mammograms. *Expert Systems with Applications*, 39(12):11036 – 11047.
- Rangayyan, R., Prajna, S., Ayres, F., and Desautels, J. (2008). Detection of architectural distortion in prior screening mammograms using gabor filters, phase portraits, fractal dimension, and texture analysis. *International Journal of Computer Assisted Radiology and Surgery*, 2:347–361.
- Rashed, E. A., Ismail, I. A., and Zaki, S. I. (2007). Multiresolution mammogram analysis in multilevel decomposition. *Pattern Recognition Letters*, 28(2):286 – 292.
- Tang, J., Rangayyan, R., Xu, J., El Naqa, I., and Yang, Y. (2009). Computer-aided detection and diagnosis of breast cancer with mammography: Recent advances. *Information Technology in Biomedicine, IEEE Transactions on*, 13(2):236 –251.